# Expression Samples

Last Modified on 07/10/2024 10:11 am EDT

Starting with V10.0, Cora SeQuence has been renamed to Cora Orchestration.

#### Basic Expressions

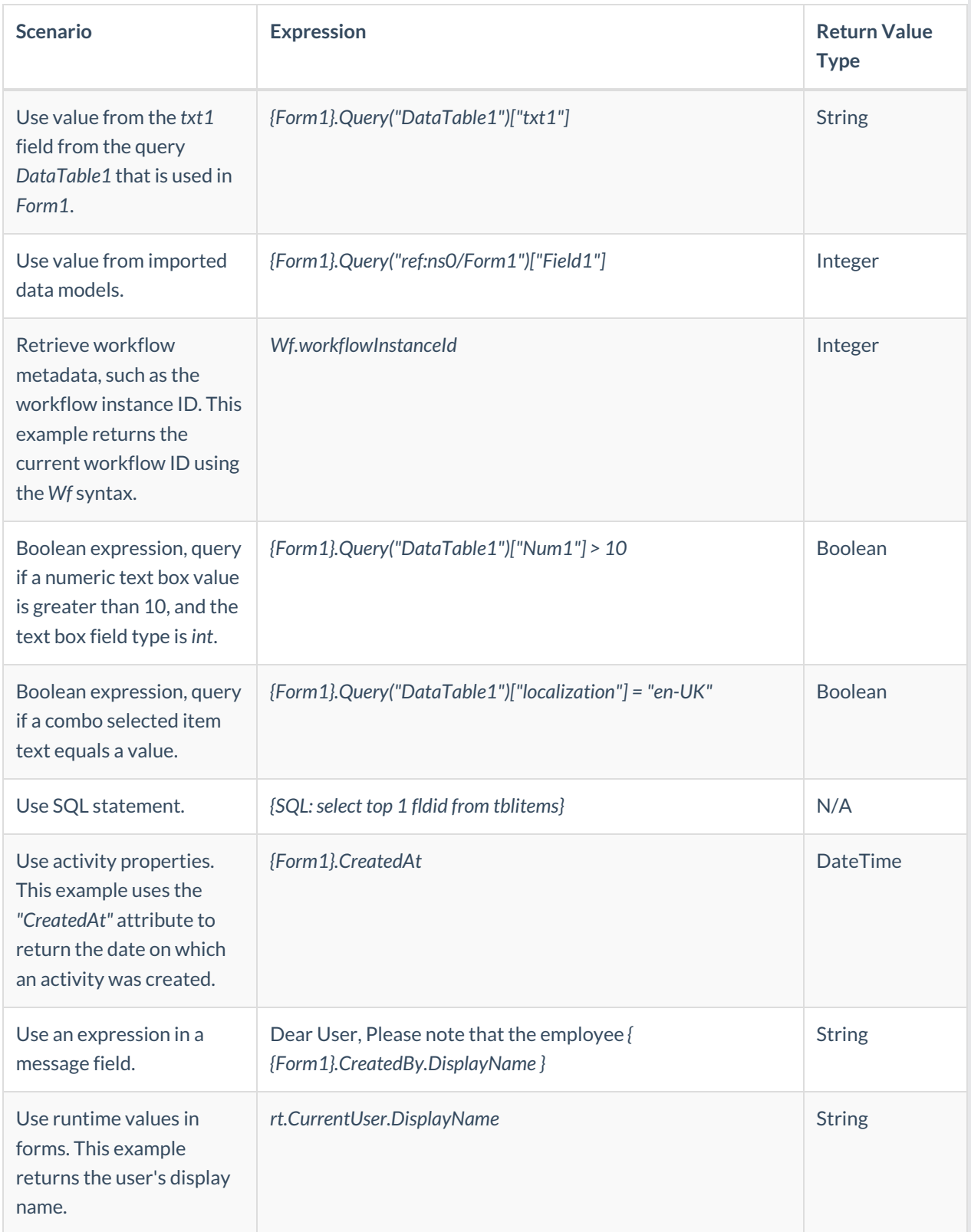

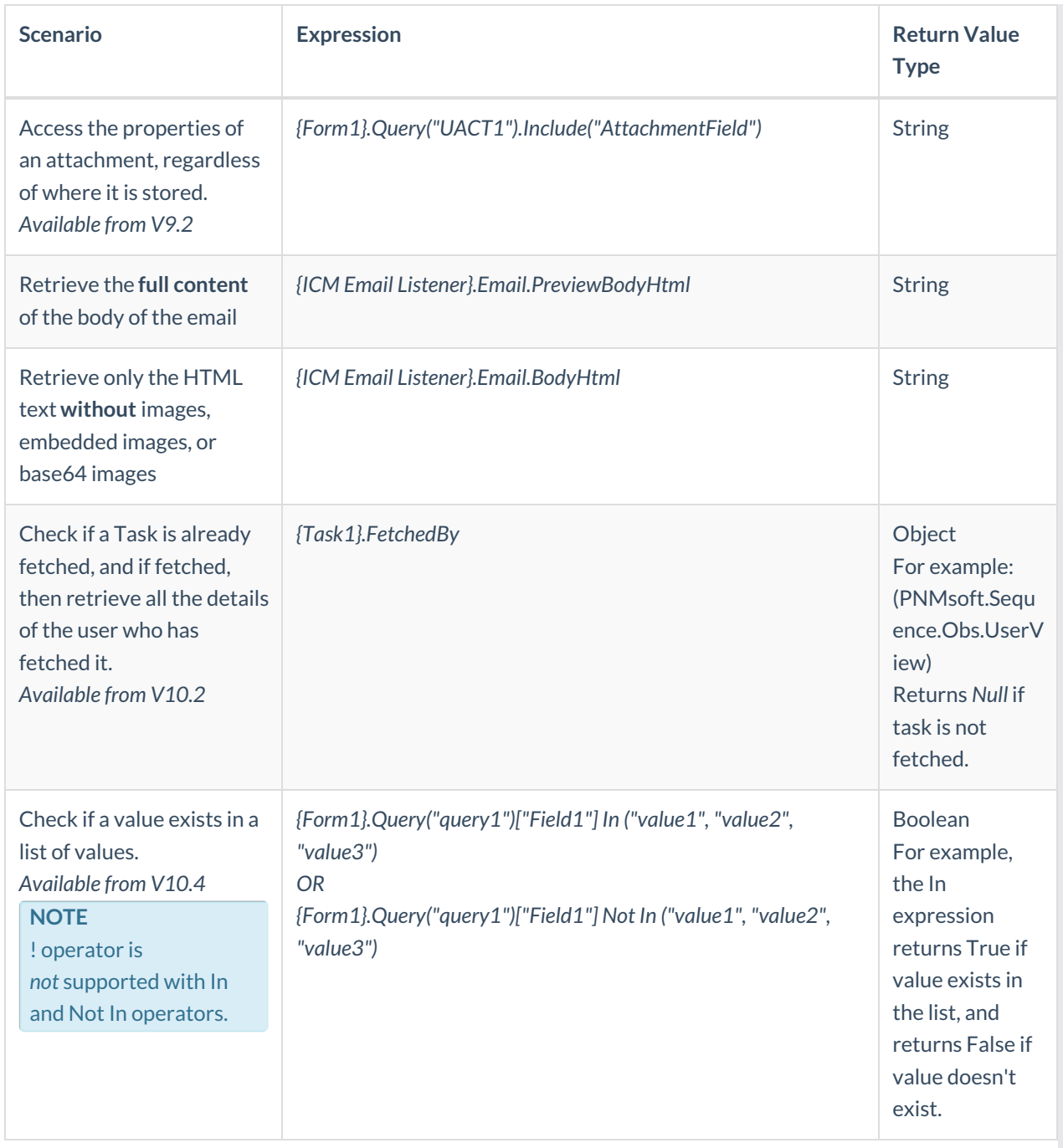

### Intermediate Expressions

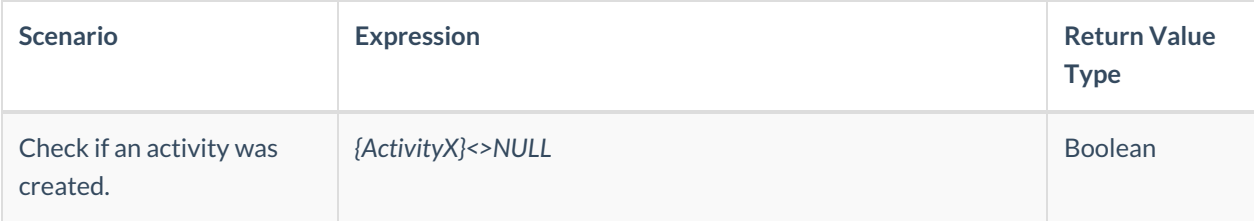

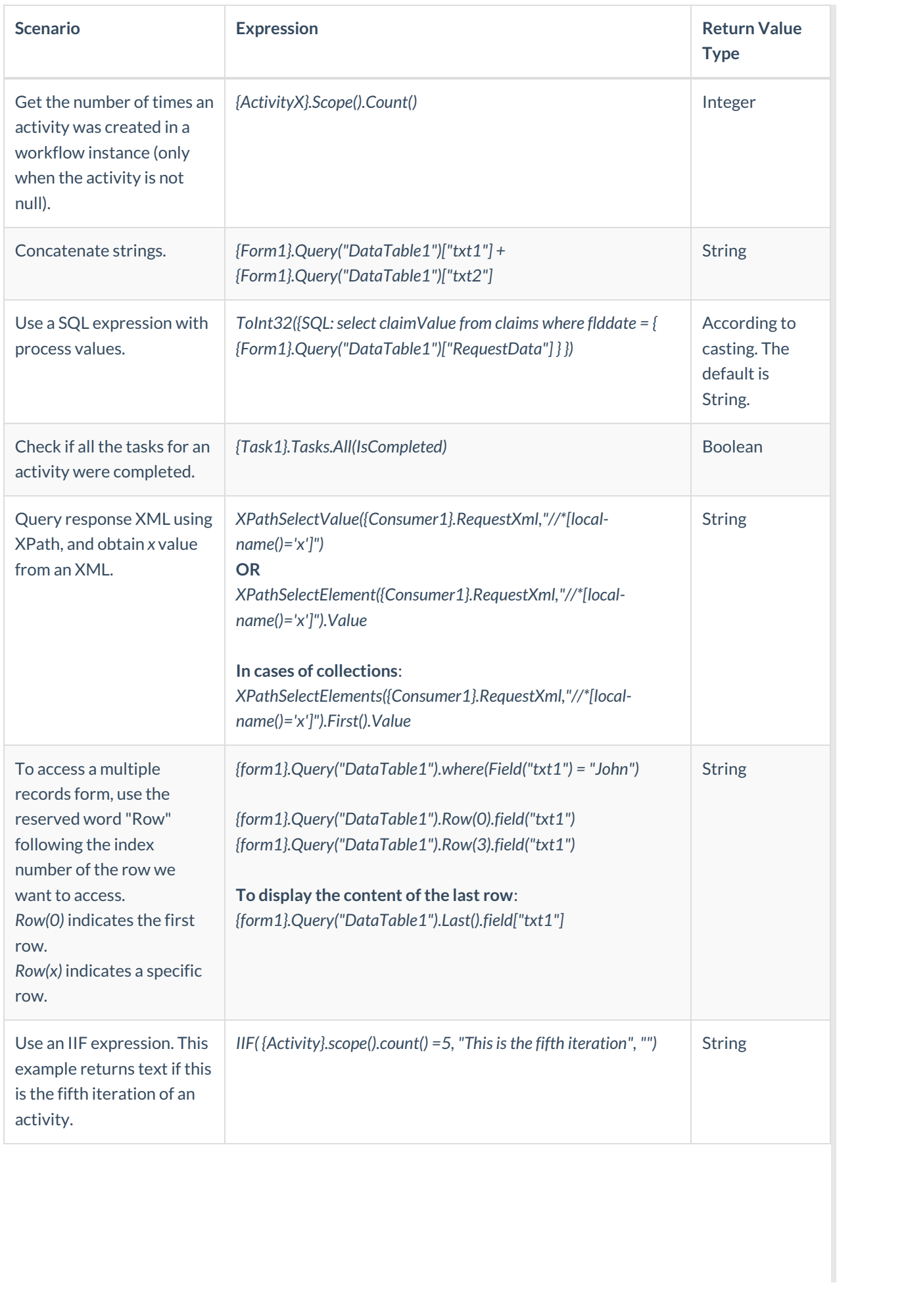

![](_page_3_Picture_407.jpeg)

## Advanced Expressions

![](_page_3_Picture_408.jpeg)

![](_page_4_Picture_614.jpeg)

![](_page_5_Picture_439.jpeg)

## Regex Expressions (Available from V10.7.1)

![](_page_5_Picture_440.jpeg)

![](_page_6_Picture_452.jpeg)

#### Code Editor Limitation

Inline styles: Because Cora SeQuence identifies  $\Omega$  as part of an expression, to create a valid HTML code for inline styles, you need to add an additional tag to your code-  $\sqrt[n]{a}$ . For example, see below how to set up a style that applies the color green to your text:

![](_page_7_Picture_55.jpeg)